# FLEXERE

## **Flexera SaaS Manager Release Notes**

March 2019

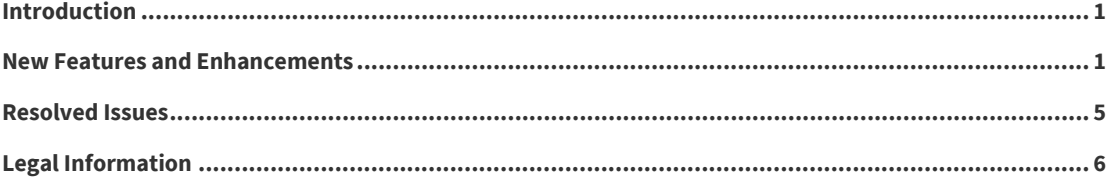

### <span id="page-0-0"></span>**Introduction**

Flexera SaaS Manager integrates with a large group of SaaS applications, providing unparalleled business intelligence about when and how your users are interacting with the SaaS products licensed within your organization. Flexera SaaS Manager helps you discover, manage, optimize, and secure your SaaS subscriptions and identifies any unused, underused, or abandoned licenses, helping you rein in runaway spend.

### <span id="page-0-1"></span>**New Features and Enhancements**

This release of Flexera SaaS Manager includes the following enhancement: next generation SSO, currently used by other components of the Flexera Cloud Platform.

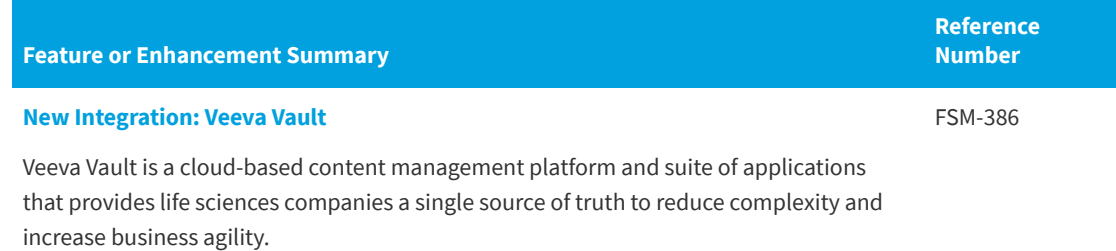

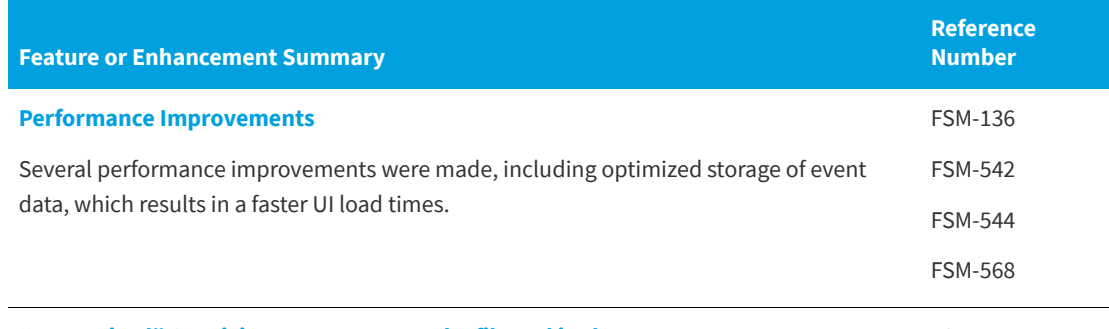

**"Recognized" Suspicious Users can now be filtered in the UI**

FSM-378

In the **Suspicious Users** screen, Flexera SaaS Manager Administrators can now set unrecognized users to be recognized and then filter suspicious users into three categories:

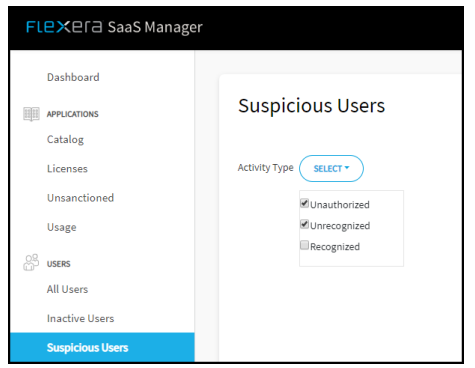

- **• Unauthorized**: A user is not listed in the HR roster and is using an application.
- **• Unrecognized**: A user is inactive in the HR roster and is using an application.
- **• Recognized**: Flexera SaaS Manager has marked the user as "suspicious", but the Flexera Saas Manager Administrator has overridden this and recognizes the user.

In the **Suspicious Users** page with the listing of all suspicious users, there is a new column labeled **Activity Type**. In this column, you can also assign a suspicious user as Unauthorized, Unrecognized, or Recognized.

*Important • When assigning a suspicious user an Activity Type, the only Activity Type that can be undone is to change Unrecognized Suspicious Users to Recognized Suspicious Users.*

This [Suspicious Users](https://helpnet.flexerasoftware.com/saasmanager/SaaSMgrAdminGuide/Default.htm#helplibrary/Suspicious_Users.htm) information is also in the Flexera SaaS Manager online help.

#### **Support for more than one Human Resources provider application per customer**

In the **Application Catalog,** multiple Human Resources (HR) provider applications can be added.

Under **Administration > Settings > User Roster** an administrator or an application administrator can upload and select the appropriate user roster for a specific HR provider application.

FSM-9

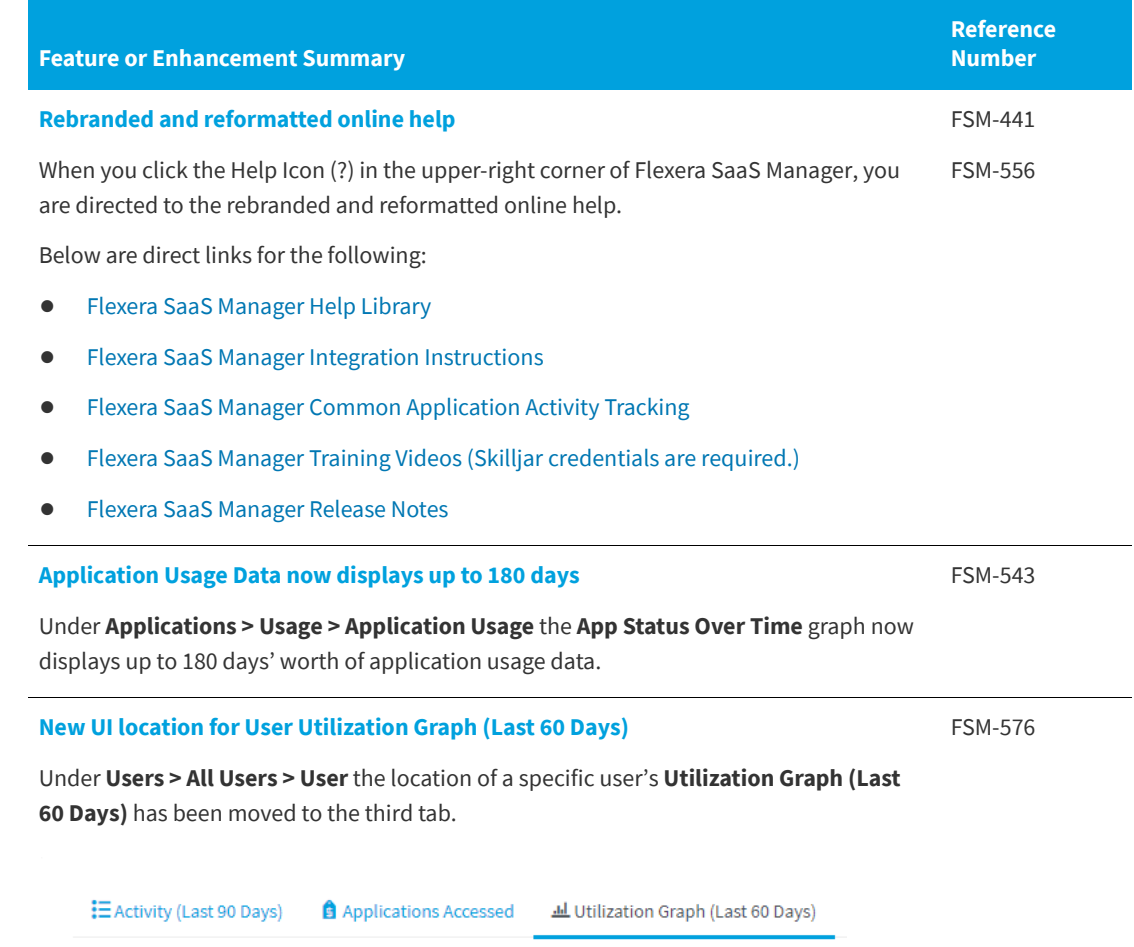

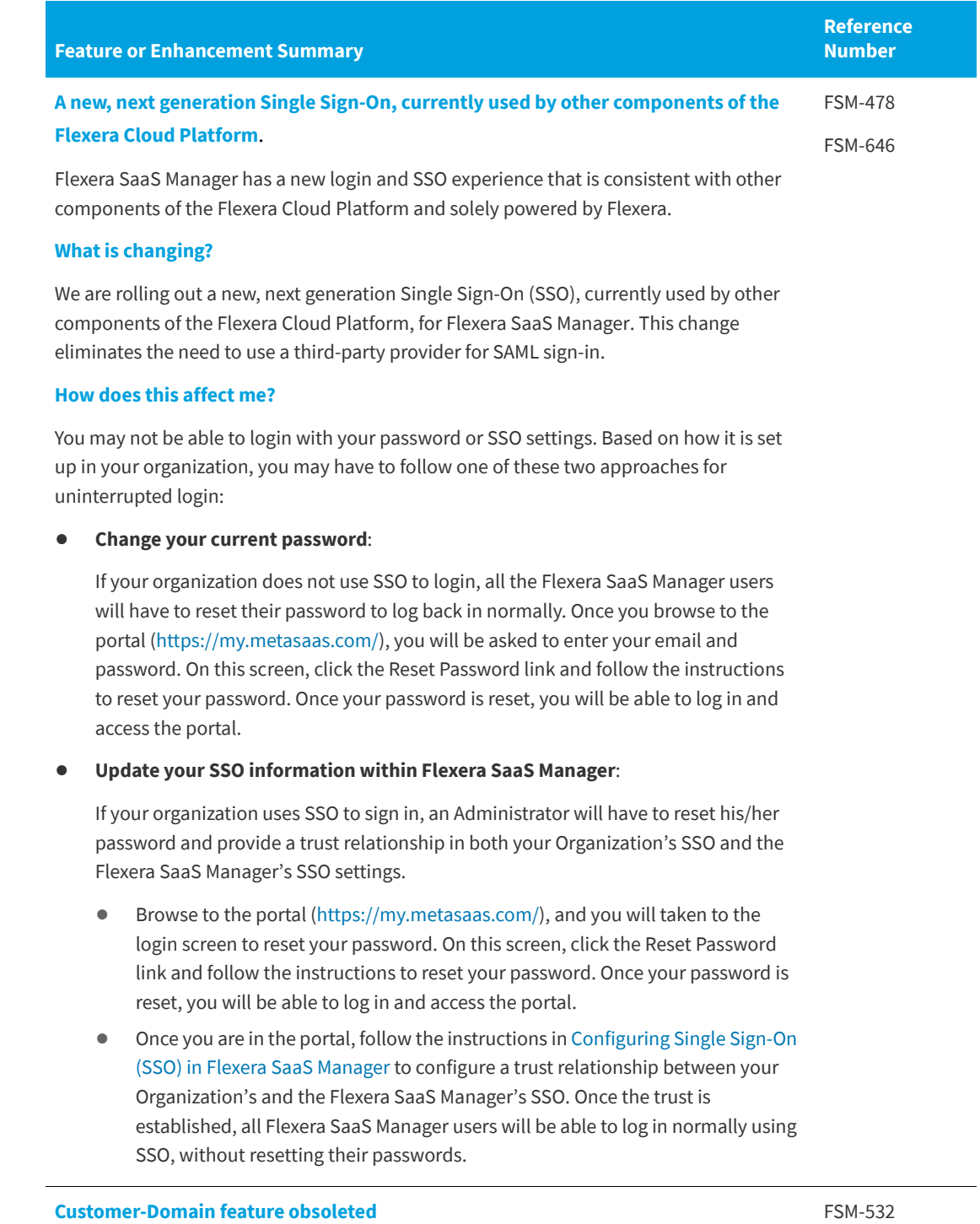

The customer-domain functionality under **Administration > Domains** has been removed. It is now replaced by Flexera's new user management portal.

### <span id="page-4-0"></span>**Resolved Issues**

The following table lists resolved issues for Flexera SaaS Manager. The Affected Module(s) column refers to the specific Flexera SaaS Manager module(s) affected by the resolved issue.

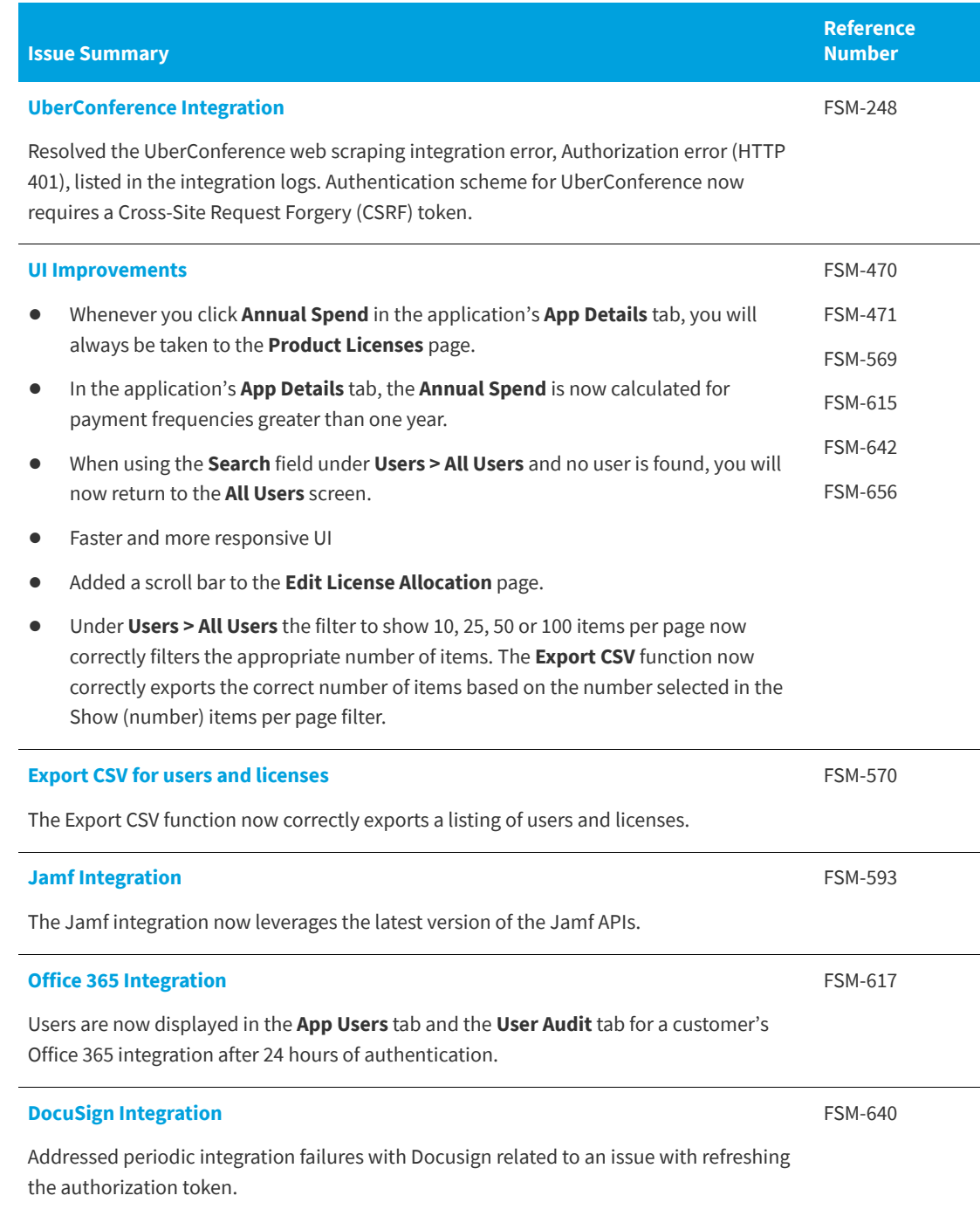

### <span id="page-5-0"></span>**Legal Information**

#### **Copyright Notice**

Copyright © 2019 Flexera.

This publication contains proprietary and confidential information and creative works owned by Flexera and its licensors, if any. Any use, copying, publication, distribution, display, modification, or transmission of such publication in whole or in part in any form or by any means without the prior express written permission of Flexera is strictly prohibited. Except where expressly provided by Flexera in writing, possession of this publication shall not be construed to confer any license or rights under any Flexera intellectual property rights, whether by estoppel, implication, or otherwise.

All copies of the technology and related information, if allowed by Flexera, must display this notice of copyright and ownership in full.

#### **Intellectual Property**

For a list of trademarks and patents that are owned by Flexera, see [https://www.flexera.com/producer/](https://www.flexera.com/producer/company/about/intellectual-property/) [company/about/intellectual-property/](https://www.flexera.com/producer/company/about/intellectual-property/). All other brand and product names mentioned in Flexera products, product documentation, and marketing materials are the trademarks and registered trademarks of their respective owners.

#### **Restricted Rights Legend**

The Software is commercial computer software. If the user or licensee of the Software is an agency, department, or other entity of the United States Government, the use, duplication, reproduction, release, modification, disclosure, or transfer of the Software, or any related documentation of any kind, including technical data and manuals, is restricted by a license agreement or by the terms of this Agreement in accordance with Federal Acquisition Regulation 12.212 for civilian purposes and Defense Federal Acquisition Regulation Supplement 227.7202 for military purposes. The Software was developed fully at private expense. All other use is prohibited.